## **Online Meeting Guide**

The Star Entertainment Group Limited (SGR) AGM 09 NOV 2023, 10:00 (Queensland Time)

## Attending the meeting virtually

Those attending online will be able to view a live webcast of the meeting. Shareholders and proxyholders can ask questions and submit votes in real time.

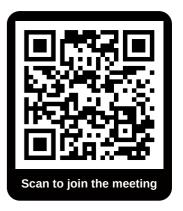

To participate online, visit web.lumiagm.com/342628198 on your smartphone, tablet or computer.

You will need the latest versions of Chrome, Safari, Edge or Firefox. Please ensure your browser is compatible.

To log in, you may require the following information:

### Meeting ID: 342-628-198

#### **Australian residents**

- Username (SRN or HIN)
- Password (postcode of your registered address)

Your SRN / HIN can be located on your holding statement.

#### **Overseas residents**

- Username (SRN or HIN)
- Password
  (three-character country code)
  e.g. New Zealand NZL; United
  Kingdom GBR; United States
  of America USA; Canada CAN

A full list of country codes can be found at the end of this guide.

#### **Appointed Proxies**

The Share Registry will send appointed proxies their Proxy Numbers within 24 hours of the Meeting via email. If you need any assistance, please call the Share Registry on +61 1300 880 923 between 8.30am to 5.00pm (AEDT) on any business day until 5.00pm on 9 November 2023.

#### Guests

To register as a guest, you will need to enter your name and email address.

## Participating at the meeting

To participate in the meeting, follow the direct link at the top of the page.

Alternatively, visit **web.lumiagm.com** and enter the unique 9-digit Meeting ID, provided above.

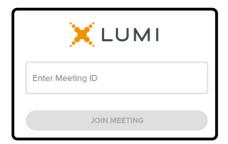

To proceed into the meeting, you will need to read and accept the Terms and Conditions.

| THE STAR ENTERTAINMENT GROUP                                                                                                    |  |  |  |  |  |  |  |  |
|----------------------------------------------------------------------------------------------------|--|--|--|--|--|--|--|--|
| Terms and Conditions                                                                                                    |  |  |  |  |  |  |  |  |
| Prior to registering for the meeting, it is important that you read and accept the Terms & Conditions. To access the Terms and Conditions please click on the following link:  Terms and Conditions |  |  |  |  |  |  |  |  |
| l agree to all of the above terms and conditions                                                                                                    |  |  |  |  |  |  |  |  |
| ENGLISH DECLINE ACCEPT                                                                                                    |  |  |  |  |  |  |  |  |

Select the relevant log in option to represent yourself in the meeting. Note that only shareholders and proxies can vote and ask questions in the meeting.

To register as a shareholder, select 'Securityholder or Proxy' and enter your SRN or HIN and Postcode or Country Code.

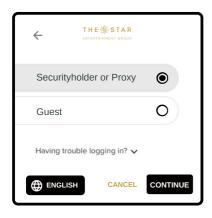

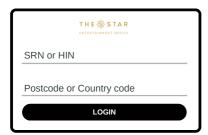

To register as a proxyholder, select 'Securityholder or Proxy' and you will need your proxy number as provided by the Share Registry. Enter the proxy number in both the 'SRN or HIN' and 'Postcode or Country Code' field

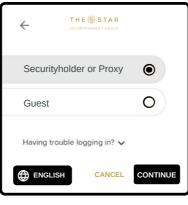

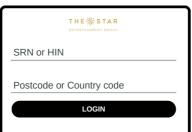

To register as a guest, select 'Guest' and enter your name and email address.

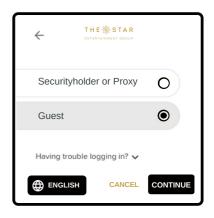

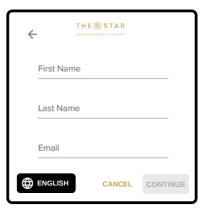

Once logged in, you will see the home page, which displays the meeting title and instructions.

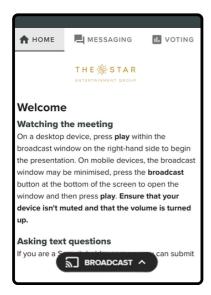

On a desktop/laptop device the webcast will appear at the side automatically.

On a mobile device, select the broadcast icon at the bottom of the screen to watch the webcast.

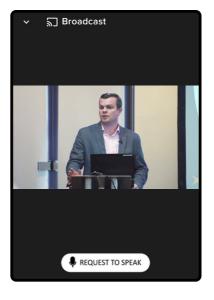

During the meeting, mobile users can minimise the webcast at any time by selecting the arrow by the broadcast icon. You will still be able to hear the meeting. Selecting the broadcast icon again will reopen the webcast.

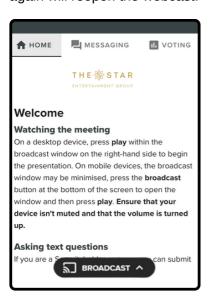

Desktop/laptop users can watch the webcast full screen, by selecting the full screen icon To reduce the webcast to its original size, select the X at the top of the broadcast window.

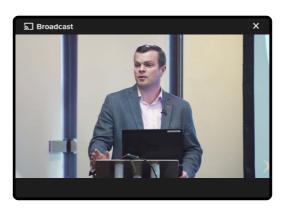

- For shareholders and appointed proxies only.
  When the Chair declares the poll open:
  - A voting icon il will appear on screen and the meeting resolutions will be displayed
  - To vote, select one of the voting options. Your response will be highlighted
  - To change your vote, simply select a different option to override

There is no need to press a submit or send button. Your vote is automatically counted.

Votes may be changed up to the time the Chair closes the poll.

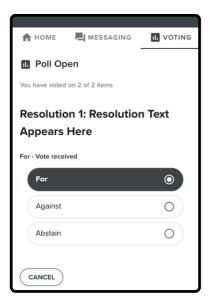

For shareholders and appointed proxies only.

To ask a written question, tap on the messaging icon , select a category from the drop down menu, type your question in the chat box at the

top of the screen and select the send icon .

Confirmation that your message has been

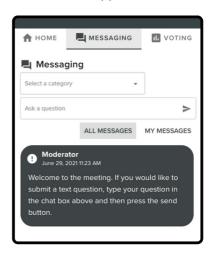

received will appear.

10 For shareholders and appointed proxies only.

Questions sent via the Lumi platform may be moderated before being sent to the Chair. This is to avoid repetition and remove any inappropriate language.

A copy of your sent questions, along with any written responses from the meeting team, can be viewed by selecting "my messages".

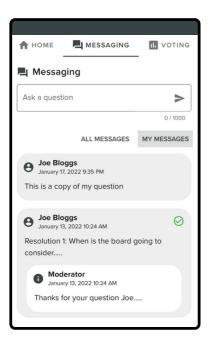

# 11 For shareholders and appointed proxies only. To ask a question orally:

- Click on the 'Request to speak' button at the bottom of the broadcast window
- · Confirm your details
- · Click 'Submit Request'
- · Follow the instructions on screen to connect

You will hear the meeting while you wait to ask your question.

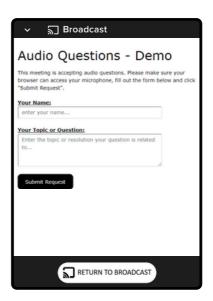

## Icon descriptions

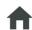

Home tab - Displays meeting instructions

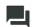

Messaging tab - Submit written questions or comments

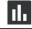

Voting tab - View and select voting options. Only visible once the chair opens voting

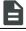

**Documents tab** - View documents relating to the meeting, if available

# **Country Codes**

For overseas shareholders, select your country code from the list below and enter it into the password field.

| ABW | Aruba                        | DOM | Dominican Republic             | LAO | Lao Pdr                       | QAT | Qatar                        |
|-----|------------------------------|-----|--------------------------------|-----|-------------------------------|-----|------------------------------|
| AFG | Afghanistan                  | DZA | Algeria                        | LBN | Lebanon                       | REU | Reunion                      |
| AGO | Angola                       | ECU | Ecuador                        | LBR | Liberia                       | ROU | Romania Federation           |
| AIA | Anguilla                     | EGY | Egypt                          | LBY | Libyan Arab Jamahiriya        | RUS | Russia                       |
| ALA | Aland Islands                | ERI | Eritrea                        | LCA | St Lucia                      | RWA | Rwanda                       |
| ALB | Albania                      | ESH | Western Sahara                 | LIE | Liechtenstein                 | SAU | Saudi Arabia                 |
| AND | Andorra                      | ESP | Spain                          | LKA | Sri Lanka                     | SDN | Sudan                        |
| ANT | Netherlands Antilles         | EST | Estonia                        | LSO | Kingdom of Lesotho            | SEN | Senegal                      |
| ARE | United Arab Emirates         | ETH | Ethiopia                       | LTU | Lithuania                     | SGP | Singapore                    |
| ARG | Argentina                    | FIN | Finland                        | LUX | Luxembourg                    | SGS | Sth Georgia & Sandwich Isl   |
| ARM | Armenia                      | FJI | Fiji                           | LVA | Latvia                        | SHN | St Helena                    |
| ASM | American Samoa               | FLK | Falkland Islands (Malvinas)    | MAC | Macao                         | SJM | Svalbard & Jan Mayen         |
| ATA | Antarctica                   | FRA | France                         | MAF | St Martin                     | SLB | Soloman Islands              |
| ATF | French Southern              | FRO | Faroe Islands                  | MAR | Morocco                       | SCG | Serbia & Outlying            |
| ATG | Antigua & Barbuda            | FSM | Micronesia                     | MCO | Monaco                        | SLE | Sierra Leone                 |
| AUS | Australia                    | GAB | Gabon                          | MDA | Republic Of Moldova           | SLV | El Salvador                  |
| AUT | Austria                      | GBR | United Kingdom                 | MDG | Madagascar                    | SMR | San Marino                   |
| AZE | Azerbaijan                   | GEO | Georgia                        | MDV | Maldives                      | SOM | Somalia                      |
| BDI | Burundi                      | GGY | Guernsey                       | MEX | Mexico                        | SPM | St Pierre and Miqueion       |
| BEL | Belgium                      | GHA | Ghana                          | MHL | Marshall Islands              | SRB | Serbia                       |
| BEN | Benin                        | GIB | Gibraltar                      | MKD | Macedonia Former Yugoslav Rep | STP | Sao Tome and Principle       |
| BFA | Burkina Faso                 | GIN | Guinea                         | MLI | Mali                          | SUR | Suriname                     |
| BGD | Bangladesh                   | GLP | Guadeloupe                     | MLT | Malta                         | SVK | Slovakia                     |
| BGR | Bulgaria                     | GMB | Gambia                         | MMR | Myanmar                       | SVN | Slovenia                     |
| BHR | Bahrain                      | GNB | Guinea-Bissau                  | MNE | Montenegro                    | SWE | Sweden                       |
| BHS | Bahamas                      | GNQ | Equatorial Guinea              | MNG | Mongolia                      | SWZ | Swaziland                    |
| BIH | Bosnia & Herzegovina         | GRC | Greece                         | MNP | Northern Mariana Islands      | SYC | Seychelles                   |
| BLM | St Barthelemy                | GRD | Grenada                        | MOZ | Mozambique                    | SYR | Syrian Arab Republic         |
| BLR | Belarus                      | GRL | Greenland                      | MRT | Mauritania                    | TCA | Turks & Caicos               |
| BLZ | Belize                       | GTM | Guatemala                      | MSR | Montserra                     | TCD | Chad                         |
| BMU | Bermuda                      | GUF | French Guiana                  | MTQ | Martinique                    | TGO | Congo                        |
| BOL | Bolivia                      | GUM | Guam                           | MUS | Mauritius                     | THA | Thailand                     |
| BRA | Brazil                       | GUY | Guyana                         | MWI | Malawi                        | TJK | Tajikistan                   |
| BRB | Barbados                     | HKG | Hong Kong                      | MYS | Malaysia                      | TKL | Tokelau                      |
| BRN | Brunei Darussalam            | HMD | Heard & McDonald Islands       | MYT | Mayotte                       | TKM | Turkmenistan                 |
| BTN | Bhutan                       | HND | Honduras                       | NAM | Namibia                       | TLS | East Timor Republic          |
| BUR | Burma                        | HRV | Croatia                        | NCL | New Caledonia                 | TMP | East Timor                   |
| BVT | Bouvet Island                | HTI | Haiti                          | NER | Niger                         | TON | Tonga                        |
| BWA | Botswana                     | HUN | Hungary                        | NFK | Norfolk Island                | TTO | Trinidad & Tobago            |
| CAF | Central African Republic     | IDN | Indonesia                      | NGA | Nigeri                        | TUN | Tunisia                      |
| CAN | Canada                       | IMN | Isle Of Man                    | NIC | Nicaragua                     | TUR | Turkey                       |
| CCK | Cocos (Keeling) Islands      | IND | India                          | NIU | Niue                          | TUV | Tuvalu                       |
| CHE | Switzerland                  | IOT | British Indian Ocean Territory |     | Netherlands                   | TWN | Taiwan                       |
| CHL | Chile                        | IRL | Ireland                        | NOR | Norway                        | TZA | Tanzania                     |
| CHN | China                        | IRN | Iran Islamic Republic of       | NPL | Nepal                         | UGA | Uganda                       |
| CIV | Cote D'ivoire                | IRQ | Iraq                           | NRU | Nauru                         | UKR | Ukraine                      |
| CMR | Cameroon                     | ISL | Iceland                        | NZL | New Zealand                   | UMI | United States Minor Outlying |
| COD | Democratic Republic of Congo | ISM | British Isles                  | OMN | Oman                          | URY | Uruguay                      |
| COK | Cook Islands                 | ISR | Israel                         | PAK | Pakistan                      | USA | United States of America     |
| COL | Colombia                     | ITA | Italy                          | PAN | Panama                        | UZE | Uzbekistan                   |
| COM | Comoros                      | JAM | Jamaica                        | PCN | Pitcairn Islands              | VNM | Vietnam                      |
| CPV | Cape Verde                   | JEY | Jersey                         | PER | Peru                          | VUT | Vanuatu                      |
| CRI | Costa Rica                   | JOR | Jordan                         | PHL | Philippines                   | WLF | Wallis & Fortuna             |
| CUB | Cuba                         | JPN | Japan                          | PLW | Palau                         | WSM | Samoa                        |
| CYM | Cayman Islands               | KAZ | Kazakhstan                     | PNG | Papua New Guinea              | YEM | Yemen                        |
| CYP | Cyprus                       | KEN | Kenya                          | POL | Poland                        | YMD | Yemen Democratic             |
| CXR | Christmas Island             | KGZ | Kyrgyzstan                     | PRI | Puerto Rico                   | YUG | Yugoslavia Socialist Fed Rep |
| CZE | Czech Republic               | KHM | Cambodia                       | PRK | North Korea                   | ZAF | South Africa                 |
| DEU | Germany                      | KIR | Kiribati                       | PRT | Portugal                      | ZAR | Zaire                        |
| DJI | Djibouti                     | KNA | St Kitts And Nevis             | PRY | Paraguay                      | ZMB | Zambia                       |
| DMA | Dominica                     | KOR | South Korea                    | PSE | Palestinian Territory         | ZIM | Zimbabwe                     |
| DNK | Denmark                      | KWT | Kuwait                         | PYF | French Polynesia              |     |                              |